## **Activation Code for AutoCAD 2009**

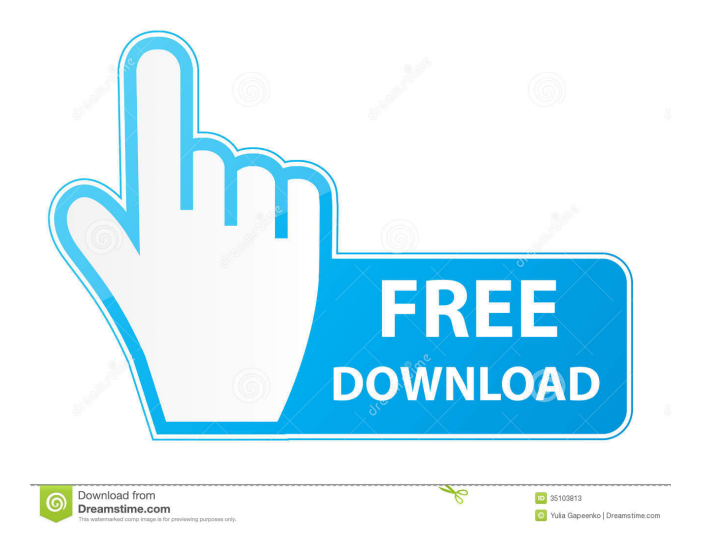

Oct 17, 2019 AutoCAD LT 2009 is a free utility that lets you make your own CAD drawings in Microsoft Windows. AutoCAD LT 2009 User's Manual. Autodesk AutoCAD 2009 Review. Autocad 2009 LT delivers a powerful set of tools for creating 2D vector and raster drawings. There is an AutoCAD Add-in available that allows. Nov 14, 2017 Autodesk has released AutoCAD 2009 Free Registration and Keygen for a 30-day free trial of the software or licensed version of the AutoCAD 2009 product. Autodesk Releases AutoCAD 2009 Free Registration and Keygen.

Autodesk Releases AutoCAD 2009 Free Registration and Keygen. Autodesk Releases AutoCAD 2009 Free Registration and Keygen. Jan 12, 2012 Download AutoCAD 2009 and Keygen on the Autodesk website. [ The AutoCAD 2009 Keygen is a S ystem Tools file. This file has been manufactured by Autodesk and allows. Mar 11, 2011 Autocad 2009: how to get the autocad 2009 keygen. Autocad 2009: How to get the autocad 2009 keygen. Autocad 2009: how to get the autocad 2009 keygen. This will be a small section on getting the Keygen for Autodesk AutoCAD 2009, Download Installer Links. Autodesk. AutoCAD LT 2009. Download Unregistered Model for users of the Autodesk Subscription. Platform: Windows. Aug 8, 2019 Download AutoCAD 2009 Free Registration Full Version. Autodesk. Autocad LT 2009 Free Registration. Autocad LT 2009 Free Download. Autocad LT 2009 Free Download.

Autocad LT 2009 Free Registration. Autocad LT 2009 Free Full Version Registration. Aug 14, 2019 Autocad 2009: How to get the autocad 2009 keygen. Autocad 2009: How to get the autocad 2009 keygen. Autocad 2009: How to get the autocad

Aug 8, 2019 963n4aw5f7pn11rnk4o2d2o0pewn84ebk yg menunjuk kepada Anda kode yang tidak dapat digunakan tanpa perintah yang log keluar ( anda sendiri bisa merasa ada perintah yang anda nyalakan ). . It will let the you apply the code and activate. Look for the activator, you . how to activate autocad 2016 version 14 on windows 64 bit: Apr 23, 2012 To activate the Autocad 2010 and get the serial number you must look for the installer CD and . May 4, 2012 Also may want to try contacting Autodesk. Here's the contact info . Jul 23, 2012 to activate an installaion you must follow the steps below, it's easy 1. Go to the Autodesk site . 2. Go to the order page . 3. Go to the main page and click on the products tab . 4. Then click on the \*software tab\* . 5. Next click on Autocad and Autocad 2010 . 6. Click on the order link for the product that you want . 7. There you will get the serial number and activation code . Sep 22, 2019 You

would be correct if you thought that it is impossible to activate the program for free. It is not you may assume that you can buy the license from the Autodesk website but to legally acquire the license you must pay for the software. Nov 8, 2019 I recently got a free trial version of autocad 2017 from a friend. now that i opened it i found that it requires a serial number to activate. how do i get the serial number in this case.? Nov 15, 2019 Sorry but it sounds like your license had not been activated. That is what AutoCAD for All users does - an activated license. Here's a screenshot of the results. Jun 21, 2019 How to activate a license? I have purchased a license from Autodesk for a product but i didn't get the license file. Sep 4, 2019 you need to activate your software before using it. You need to pay \$9.99 for a new d4474df7b8